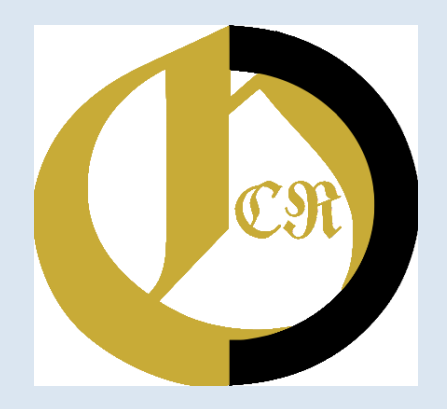

### **Massendigitalisierung mit OCR-D**

2022 8. Bibliothekskongress

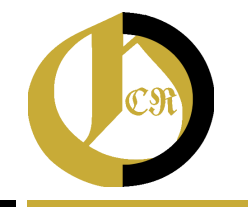

**2**

### Was ist OCR-D?

- Koordinierte Förderinitiative zur Weiterentwicklung von Verfahren der Optical Character Recognition (OCR)
- Ziel: Volltexttransformation der VDs
	- Phase I (2015–2018): Analyse von Bedarfen und Funktionsmodell
	- Phase II (2018–2020): acht Modulprojekte
	- Phase III (2021–2024): vier Implementierungs- und drei Modulprojekte, produktiven Einsatz vorbereiten
- Frei verfügbare Tools
- Individuelle Workflows für OCR möglich

Berlinische Monatsschrift. I 7 8 4.

Zwölftes Stut. December.

#### contrast come? with a political full and and den in Beantwortung der Frage: Was ist Aufklärung? (S. Decemb. 1783. S. 516.)

shin shall be nadinal to hill that a

Aufflärung ist der Ausgang des Mens Schen aus seiner selbst verschuldeten Unmuns Diakeit. Unmundiakeit ift das Unvermögen, lich feines Verstandes ohne Leitung eines anderen zu bedienen. Gelbstverschuldet ift diese Unmuns digkeit, wenn die Urfache derfelben nicht am Mans gel des Verstandes, fondern der Entschließung und bes Muthes liegt, sich seiner ohne Leitung eines andern zu bedienen. Sapere aude! habe Muth dich deines eigenen Verstandes zu bedienen ! ift als fo der Wahlspruch der Aufklärung.

Kaulheit und Keigheit find die Ursachen, warum ein so großer Theil der Menschen, nachdem fie die Matur längst von fremder Leitung frei gesprochen D. Monatsiche, IV. D. 6. St. 56 (na.

#### Berlinische Monatsschrift. I 7 8 4 Zwölftes Stuf. December. Beantwortung ber Frage: Was ift Aufflaruna?

(S. Decemb. 1783. S. 516.)

Aufflarung ist der Ausgang des Mens fchen aus feiner felbit verschuldeten Unmuns diateit. Unmundiateit ift das Unvermogen, fich feines Berftandes ohne Leitung eines anderen zu bedienen. Gelbstverschuldet ift biefe Unmuns diateit, wenn die Urfache derfelben nicht am Dans get des Berstandes, fondern der Entschließung und des Muthes tiegt, fich feiner ohne Leitung eines unbern ju bebienen. Sapere aude! Sabe Muth dich deines eigenen Verftandes zu bedienen ! ift als fo ber Wahlspruch der Auftlärung.

Faulheit und Keigheit find die Urfachen, warum ein fo großer Theil der Menschen, nachdem fie die Matur langft von fremder Leitung frei gesprochen 25. Monatsjdr. IV. 25, 6, Gt. 5, b  $(na)$ 

#### $1784$ Ambiftes Stuf. December.

Berlinische Monatsschrift.

#### Beantwortung der Frage: Was ift Aufflarung?

1.

(S. Decemb. 1783. S. 516.)

Aufflarung ist der Ausgang des Mens fchen aus feiner felbit verschuldeten Unmuns diateit. Unmundiateit ift das Unvermogen, fich feines Berstandes ohne Leitung eines anderen zu bedienen. Selbstverschuldet ift diefe Unmuns digfeit, wenn die Urfache derfelben nicht am Mans get des Berstandes, fondern der Entschließung und des Muthes tieat, fich feiner ohne Leitnna eines undern ju bedienen. Sapere aude! Sabe Muth dich deines eigenen Berftandes zu bedienen! ift als fo ber Wahlspruch der Auftlärung.

Kaulheit und Keigheit find die Ursachen, warum ein fo großer Theil der Menschen, nachdem fie die Matur langft von fremder Leitung frei gesprochen D. Monatsfdr, IV. P. 6, Ot. 53 b  $(na)$ 

```
</pc:TextLine>
Berlinische Monatsschrift.
               I 7 8 4.
       Zwölftes Stuf. December.
                    I<sub>r</sub>Beantwortung der Frage:
                                                     \langle/pc:Word>
   Was ist Aufklarung?
         (S. Decemb. 1783. S. 516.)
Aufflarung ift der Ausgang des Mens
fchen aus feiner felbst verschuldeten Unmun
digfeit. Unmundigfeit ift das Unvermögen,
fich feines Verftandes obne Leitung eines anderen
zu bedienen. Selbstverschuldet ift biefe Unman-
                                                     </pc:Word>
Digfeit, wenn die Urfache berfelben nicht am Mans
gel des Berstandes, fondern der Entschießung und
bes Muthes heat, fich feiner ohne Leitung eines
undern zu bedienen. Sapere aude! Sabe Muth
dich beines eigenen Berftanbes zu bedteuen ! ift als
fo ber Wahlbruch der Aufflärung.
   Faulheit und Feigheit find die Urfachen, warum
ein so großer Theil der Menschen, nachdem fie die
Matur längft von fremder Leitung fret gesprochen
  D. Monatsjdyr, IV. D. 6. GL
                                                     </pc:Word>
                            -56(n<sub>8</sub> -
```

```
<pc:TextEquiv>
```
<pc:Unicode>fich feines Verstandes ohne Leitung eines anderen</pc:Unicode> </pc:TextEquiv>

```
<bc:TextStyle fontFamily="Arial" fontSize="7.5"/>
```

```
<pc:TextLine id="t1 12" primaryLanguage="German" custom="readingOrder {index:4;} te
    <bc:Coords points="111.1271 921.1271 921.1311 111.1311"/>
```

```
<pc:Baseline points="111.1304 921.1304"/>
```
<pc:Word id="w wlaab1b3b2b7b9ab1" language="German" custom="readingOrder {index <pc:Coords points="111, 1279 146, 1279 146, 1309 111, 1309"/>

```
<pc:TextEquiv>
```

```
<pc:Unicode>zu</pc:Unicode>
```

```
</pc:TextEquiv>
```

```
<pc:TextStyle fontFamily="Arial" fontSize="7.5"/>
```
<pc:Word id="word 1478541388499 834" language="German" custom="readingOrder {in <pc:Coords points="290,1302 161,1302 161,1273 290,1273"/>

```
<pc:TextEquiv>
```

```
<pc:Unicode>bedienen</pc:Unicode>
```

```
</pc:TextEquiv>
```

```
<pc:TextStyle fontFamily="Arial" fontSize="7.5"/>
```
<pc:Word id="word 1478541388497 833" language="German" custom="readingOrder {in <pc:Coords points="299,1302 290,1302 290,1273 299,1273"/>

```
<pc:TextEquiv>
```

```
<pc:Unicode>.</pc:Unicode>
```

```
</pc:TextEquiv>
```

```
<pc:TextStyle fontFamily="Arial" fontSize="7.5"/>
```
<pc:Word id="w wlaab1b3b2b7b9ac27" language="German" custom="readingOrder {inde <pc:Coords points="338,1272 648,1272 648,1310 338,1310"/>

```
<pc:TextEquiv>
```

```
<pc:Unicode>Selbftverfchuldet</pc:Unicode>
```
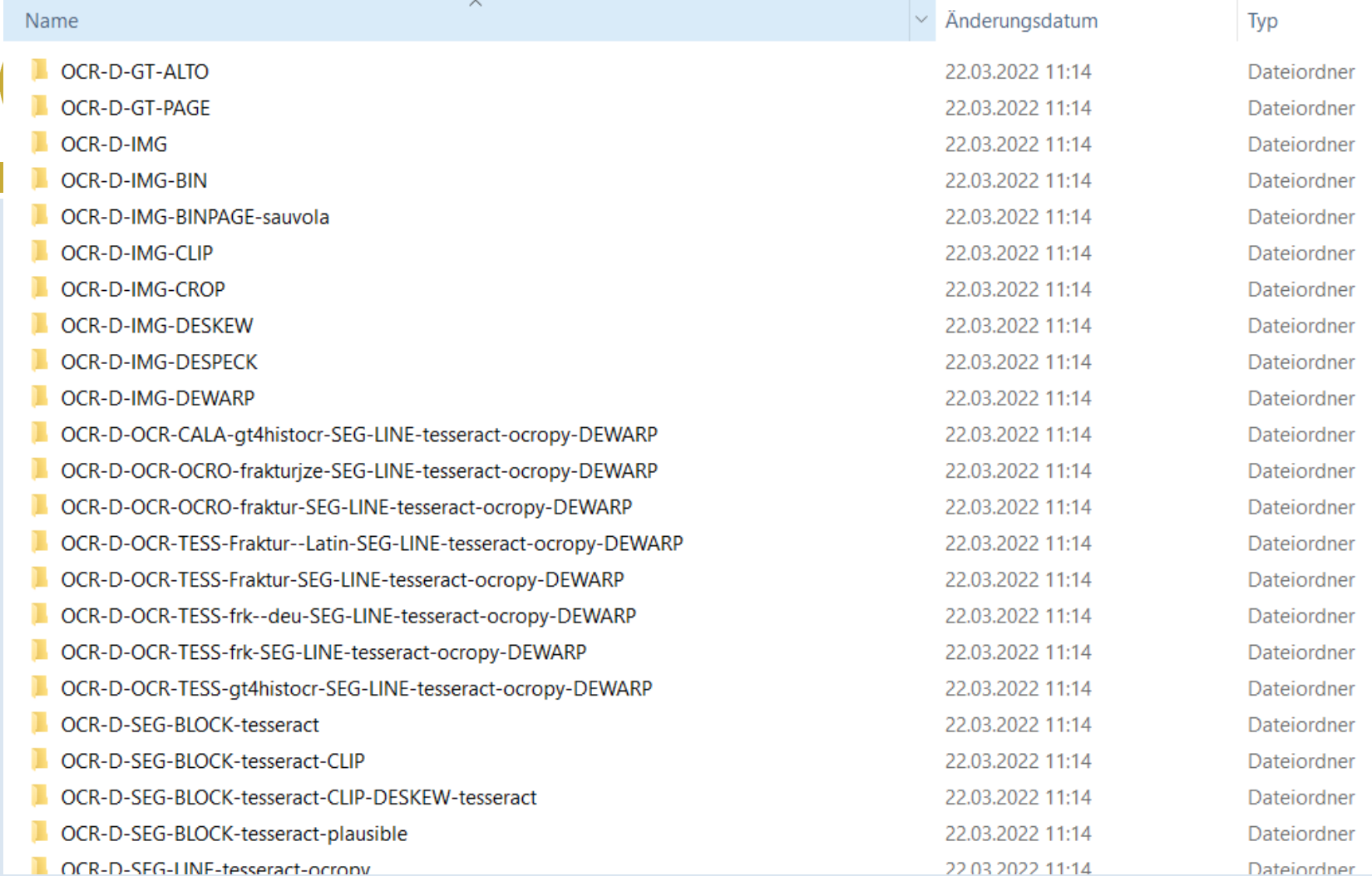

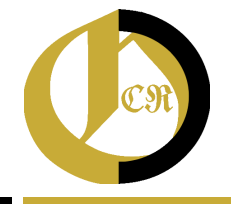

### Unterstützte OCR-Schritte

- Bildoptimierung
- Schriftartenerkennung
- Binarisierung
- **Zuschneiden**
- Rauschunterdrückung
- Deskewing
- Dewarping
- (Re-)Segmentierung
- OCR-Nachkorrektur
- Evaluation (Layout/OCR)

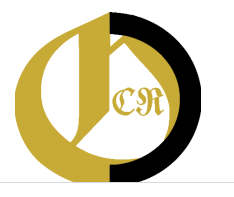

### ocr-d.de/en/workflows

Technical Resources  $\vee$ User Guides & Info  $\vee$ 

FAO Search

#### $\langle$

Workflows

tuodA

Image Optimization (Page Level)

Step 0.1: Image Enhancement (Page Level, optional)

Available processors

Step 0.2: Font detection

Available processors

Step 1: Binarization (Page Level)

Available processors

Step 2: Cropping (Page Level)

Available processors

**Service** 

Step 3: Binarization (Page Level)

**Workflows** 

There are several steps necessary to get the fulltext of a scanned print. The whole OCR process is shown in the following figure:

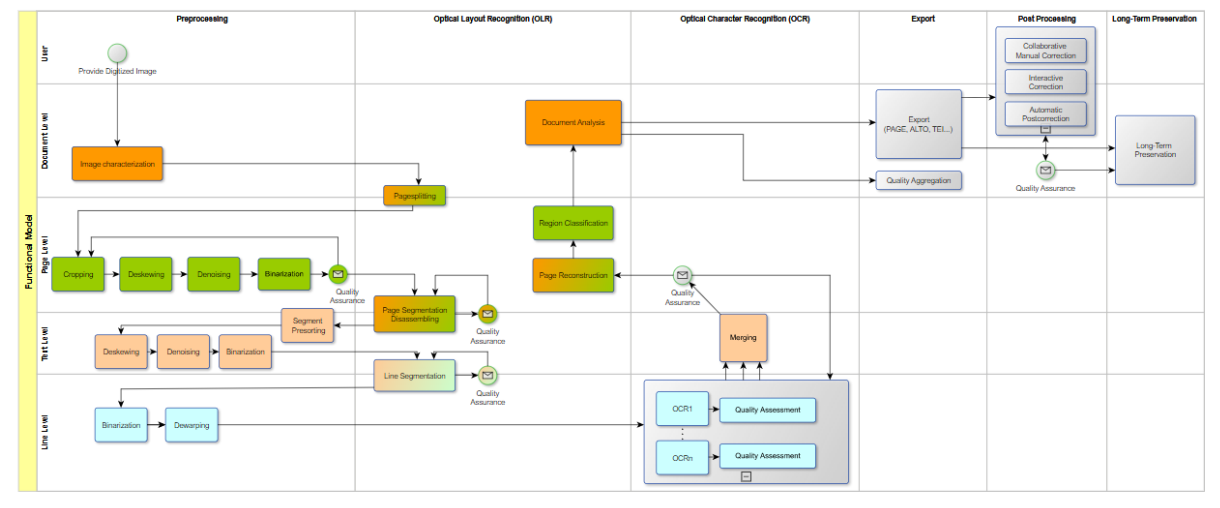

The following instructions describe all steps of an OCR workflow. Depending on your particular print (or rather images), not all of those steps might be necessary to obtain good results. Whether a step is required or optional is indicated in the description of each step. This quide provides an overview of the available OCR-D processors and their required parameters. For more complex workflows and recommendations see the OCR-D-Website-Wiki. Feel free to add your own alalamban asal kabangan dada bara di 1865. Mko mili nasa dada ana ada kaban ana da karan da da karan an da da

de

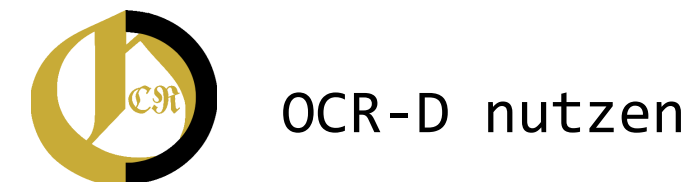

- Setup Guide:<https://ocr-d.de/en/setup>
	- [https://github.com/OCR-D/ocrd\\_all](https://github.com/OCR-D/ocrd_all) erster Anlaufpunkt für die Installation
- Voraussetzungen: aktuell Linux 18.04 und Python 3.6/3.7 (oder Docker)
- Kommandozeilentool
- ausprobieren/Code herunterladen/mitentwickeln: <https://github.com/OCR-D>

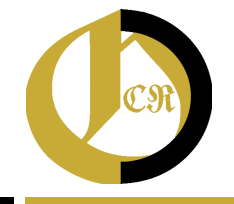

## Implementierungs- und Modulprojekte

- **Implementierungsprojekte** 
	- Integration von Kitodo und OCR-D zur produktiven Massendigitalisierung
	- OPERANDI: OCR-D Performance Optimisation and Integration
	- OCR4all libraries –Volltexterkennung historischer Sammlungen
	- ODEM: OCR-D Erweiterung für Massendigitalisierung
	- Modulprojekte
		- Workflow für werkspezifisches Training auf Basis generischer Modelle mit OCR-D sowie Ground Truth Aufwertung
		- Font Group Recognition for Improved OCR
		- OLA-HD Service -Ein generischer Dienst für die Langzeitarchivierung historischer Drucke

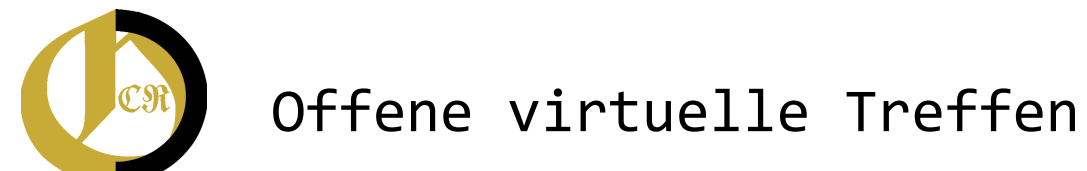

- OCR-D Forum
- TechCall
- GT-Call
- Termine und Links:<https://ocr-d.de/de/community>

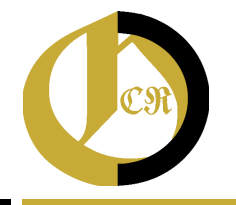

**11**

# Kontakt und Dokumentation

- E-Mail: [hinrichsen@hab.de](mailto:hinrichsen@hab.de) (Lena Hinrichsen)
- Chat:<https://gitter.im/OCR-D/Lobby>
- Website:<https://ocr-d.de/de/>
- Tutorials und weitere Ressourcen:

<https://github.com/OCR-D/ocrd-website/wiki>

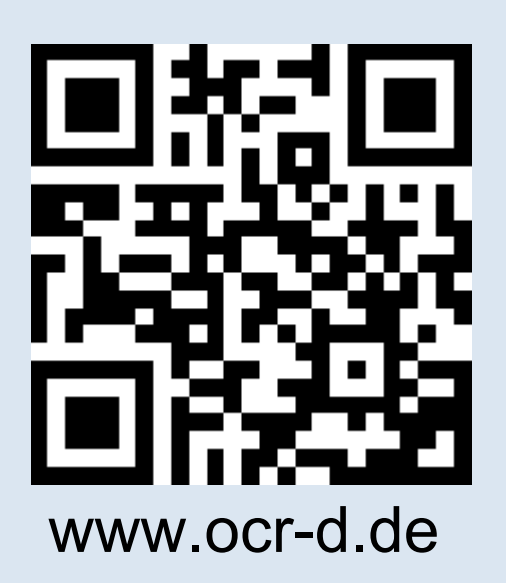